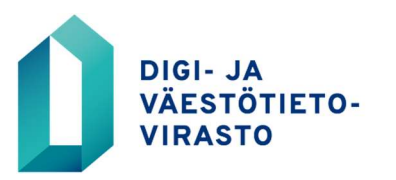

Organisationskunder / Kankaanrinne Joonas 5.5.2020

## Invånarförteckningarnas urval som självbetjäning för disponentbyråerna och servicebolagen

Disponentbyråerna och servicebolagen har kunnat beställa invånarförteckningar över de bostadsaktiebolag och bostadsaktiebolag som de har ett avtalsförhållande med på adressen vtj-todistus@dvv.fi. Tjänsten har producerats som personarbete vid Myndigheten för digitalisering och befolkningsdata till ett pris av 35 €/invånarförteckning.

Myndigheten för digitalisering och befolkningsdata har i urvalet för invånarförteckningar skapat ett självbetjäningsprogram för disponentbyråer och servicebolag som kunderna kan använda från och med den 11 maj 2020. Den nya tjänsten ersätter den service som tidigare producerats som personarbete. Urvalet för invånarförteckningarna med självbetjäningsapplikationen är förmånligare än tidigare och invånarförteckningarna kan användas omedelbart utan dröjsmål.

## Priser för urvalet till invånarförteckningarna

- Tjänstens minimidebitering per månad, 7 €/faktura
- Tjänstens pris per användare, 1 €/månad
- Tjänstens pris per urval, 6 €/urval
- Pris för dataenheter som lämnats ut i urvalet, 0,05 €/informationsenhet

## Ibruktagande av tjänsten

Informationstjänsten för invånarförteckningar kan tas i bruk genom ansökan om datatillstånd via Myndigheten för digitalisering och befolkningsdatas e-tjänst asiointi.dvv.fi.

E-tjänsten förutsätter att användaren identifierar sig stark med ett personkort, med ett organisationskort, med ett mobilcertifikat eller med nätbankskoder. För uppgiftstillståndet behövs FO-nummer för husbolag i avtalsförhållande till disponentbyrån eller servicebolaget samt byggnadsbeteckningarna och adresserna för byggnaderna i bolagets besittning.

Ansök om datatillstånd genom att i e-tjänsten välja "Starta en ny ansökan" och därefter välja "Företag och sammanslutningar" som kundgrupp. Välj därefter "Ansökan om uppgiftstillstånd för BDSförfrågan" i menyn "Jag vill söka uppgifter i befolkningsdatasystemet" och i rullgardinsmenyn med "Ny ansökan", "BDSförfrågan".

Mer information vid behov vtjkysely@dvv.fi

Joonas Kankaanrinne, direktör